## **FirstView Self-Guided Tools**

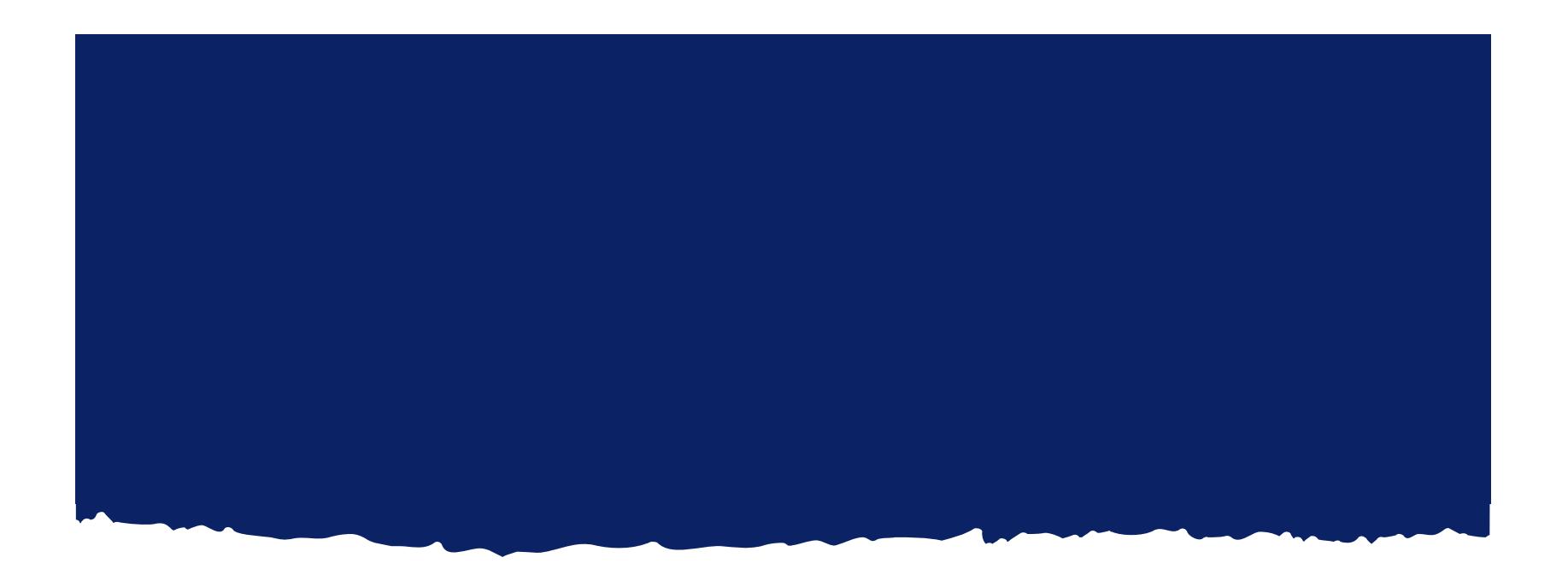

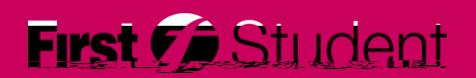

**Caring for students. That is our First priority.** 1

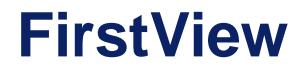

## Step 1

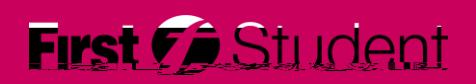

## **FirstView Self-Guided Tools**

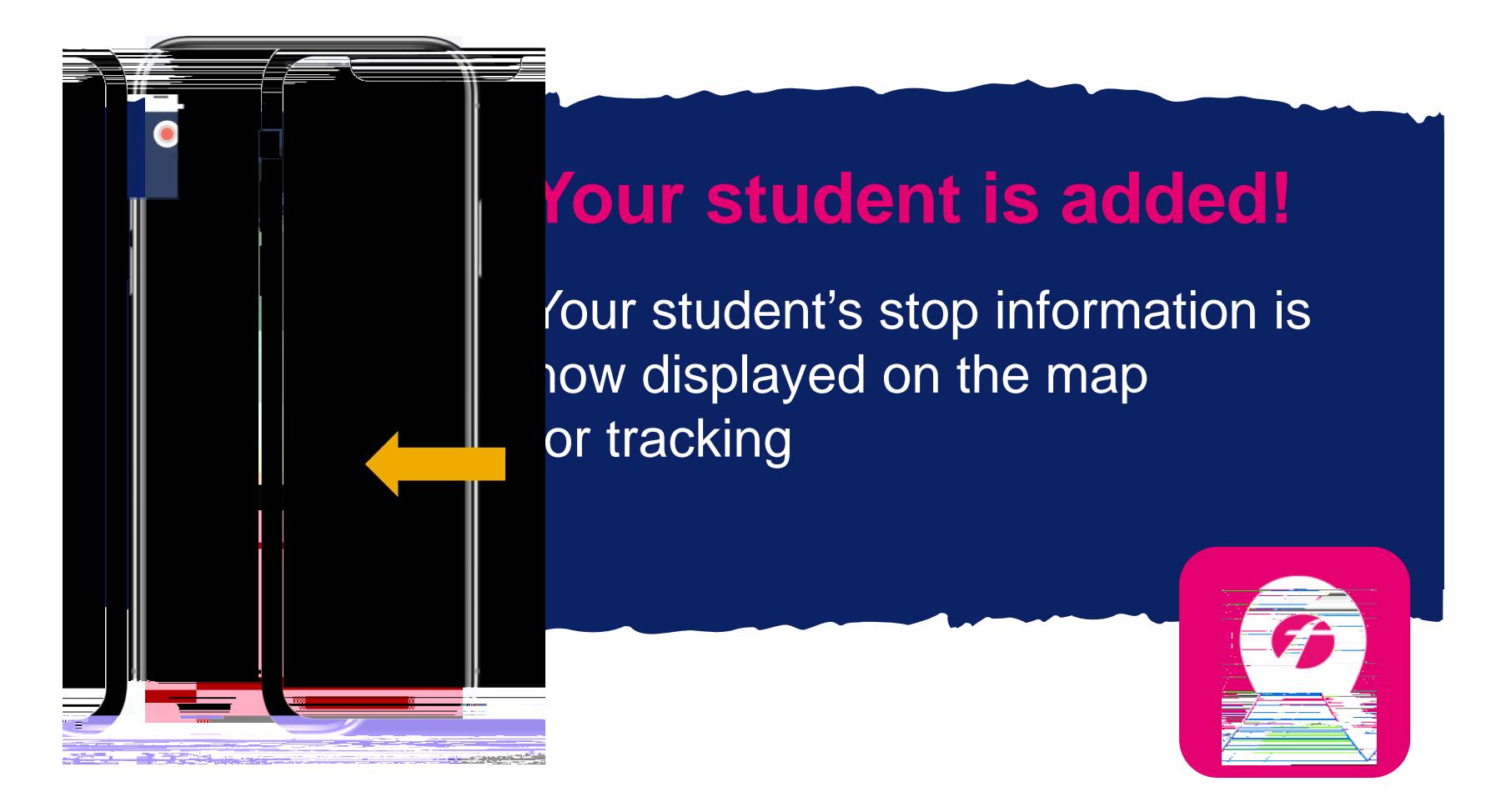

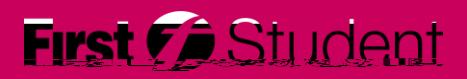